# Package 'shinydrive'

January 11, 2021

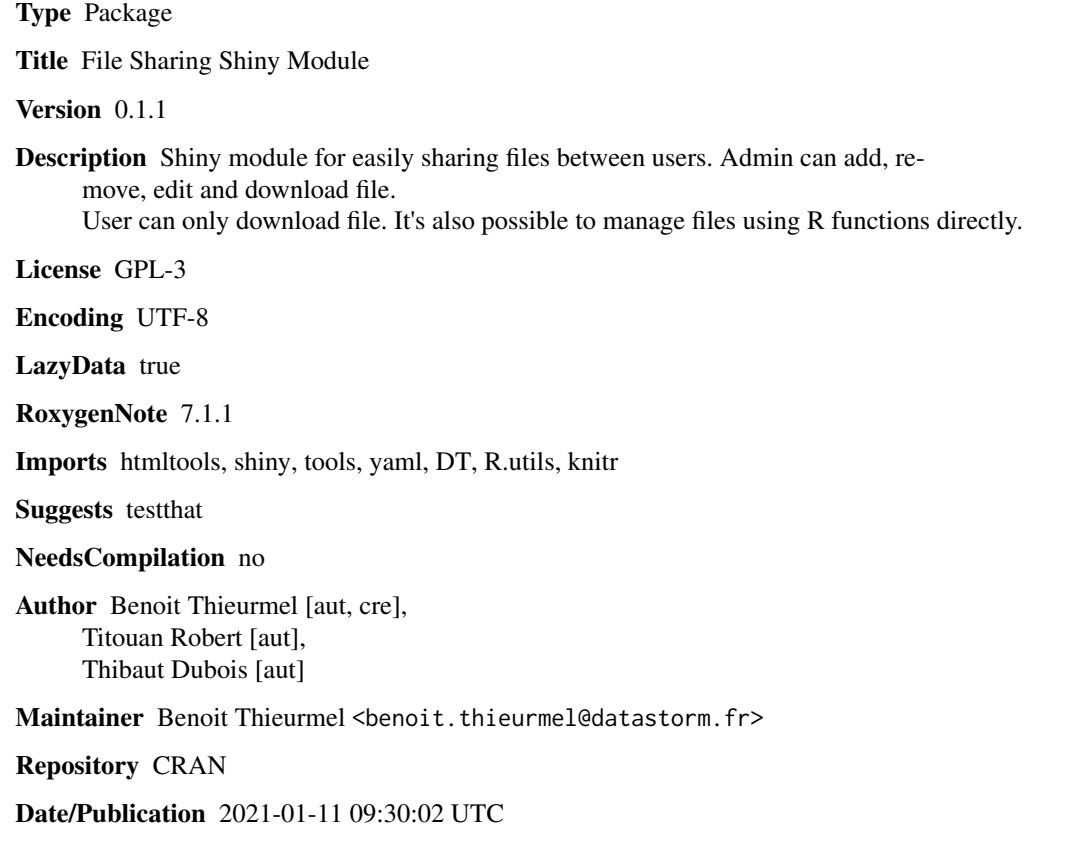

# R topics documented:

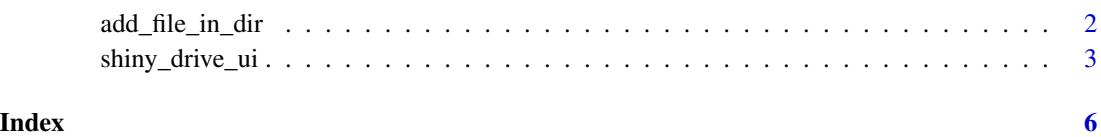

1

### <span id="page-1-0"></span>Description

Add / suppress / edit a file

#### Usage

```
add_file_in_dir(file, dir, yml, name, description = "")
edit_file_in_dir(id, dir, yml, name = NULL, description = NULL, file = NULL)
suppress_file_in_dir(id, dir, yml)
```
#### Arguments

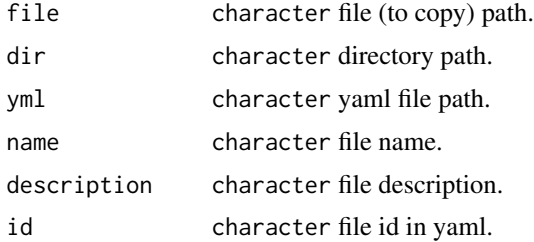

#### Value

These functions return a logical indicating if operation succeeded or not

# Examples

```
## Not run:
yml <- file.path(getwd(), "test_sfm/config.yml") # will be created
dir <- file.path(getwd(), "test_sfm")
dir.create(dir)
file <- system.file("translate/translate.csv", package = "shinydrive")
# add one first file
add_file_in_dir(
  file = file,
  dir= dir,
  yml = yml,name = "translate1",
  description = ")
```

```
yaml::yaml.load_file(yml)
list.files(dir)
# add second file
add_file_in_dir(
 file = file,
 dir= dir,
 yml = yml,name = "translate_2",
  description = "This is cool"
)
yaml::yaml.load_file(yml)
list.files(dir)
# modify first file
edit_file_in_dir(
 id = "2", dir = dir, yml = yml,name = "translate_2_mod",
 description = "So cool"
\lambdayaml::yaml.load_file(yml)
list.files(dir)
# suppress first file
suppress_file_in_dir(id = "1", dir = dir, yml = yml)
yaml::yaml.load_file(yml)
list.files(dir)
## End(Not run)
```
shiny\_drive\_ui *File management shiny module.*

#### Description

File management shiny module.

## Usage

```
shiny_drive_ui(id)
shiny_drive_server(
  input,
 output,
```

```
session,
id,
save_dir,
dir_access = NULL,
admin_user = TRUE,
force_desc = FALSE,
lan = "EN",file_translate = read.csv(system.file("translate/translate.csv", package =
  "shinydrive"), sep = ";", encoding = "UTF-8", check.names = FALSE)
```
## Arguments

 $\mathcal{L}$ 

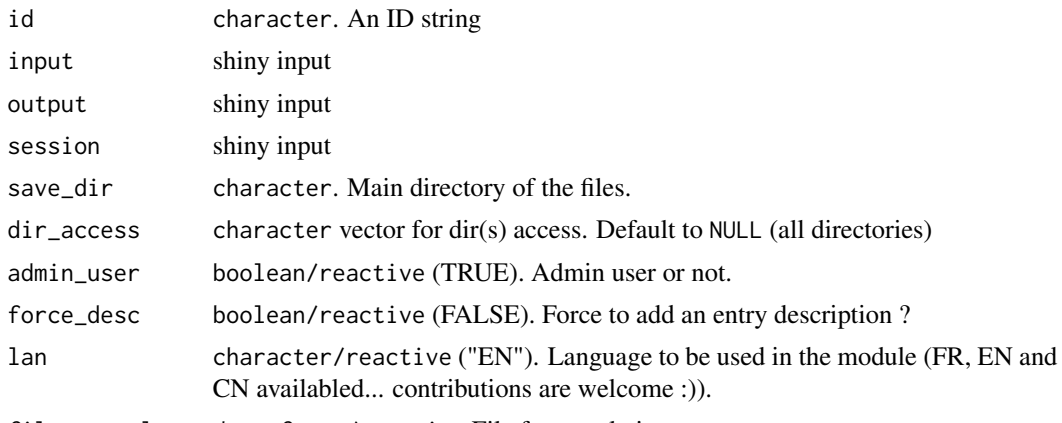

file\_translate data.frame/reactive File for translation.

#### Value

Shiny module without return value.

# Examples

```
## Not run:
if(require(shiny)){
  ui <- fluidPage(
   shiny_drive_ui(id = "idm")
  )
  server <- function(input, output, session) {
   callModule(module = shiny_drive_server,
            id = "idm",session = session,
            admin_user = TRUE,
             save\_dir = getwd(),lan = "FR")}
  shinyApp(ui, server)
}
```
shiny\_drive\_ui

## End(Not run)

# <span id="page-5-0"></span>Index

add\_file\_in\_dir, [2](#page-1-0)

edit\_file\_in\_dir *(*add\_file\_in\_dir*)*, [2](#page-1-0)

shiny\_drive\_server *(*shiny\_drive\_ui*)*, [3](#page-2-0) shiny\_drive\_ui, [3](#page-2-0) suppress\_file\_in\_dir *(*add\_file\_in\_dir*)*, [2](#page-1-0)